Приложение 2 к приказу Минприроды России от 16.09.2016 № 480

### УТВЕРЖДАЮ:

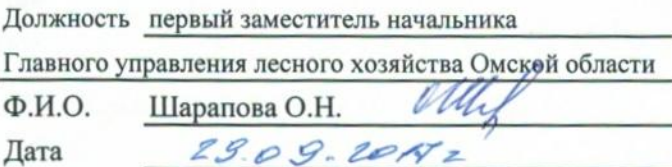

# Акт

## лесопатологического обследования № 190

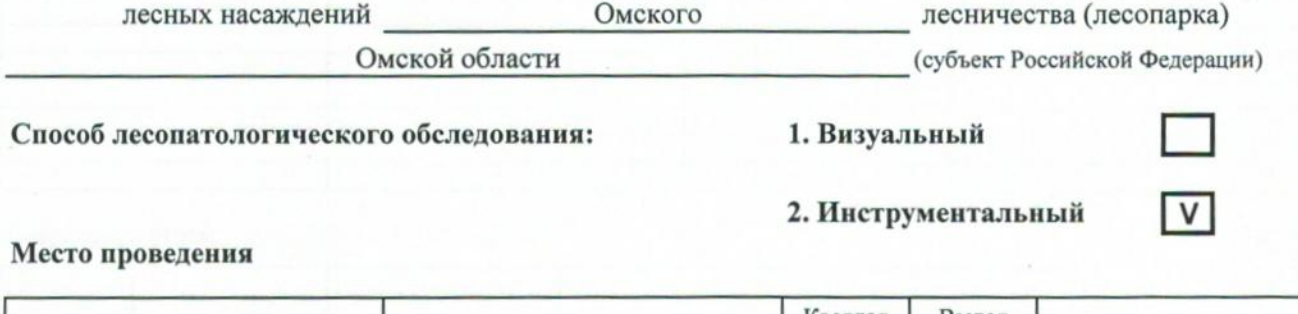

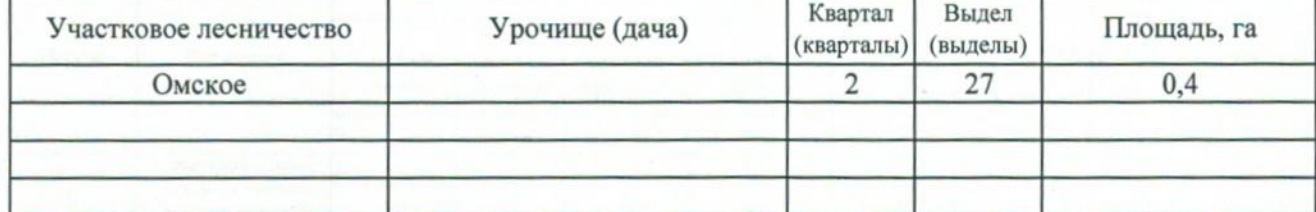

Лесопатологическое обследование проведено на общей площади 0,4 га. 2. Инструментальное обследование лесного участка.

2.1. Фактическая таксационная характеристика лесного насаждения не соответствует таксационному описанию. Причины несоответствия: Неоднородный по характеристикам выдел

Ведомость лесных участков с выявленными несоответствиями таксационным описаниям приведена в приложении 1 к Акту.

2.2. Состояние насаждений: с нарушенной устойчивостью

с утраченной устойчивостью

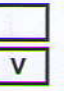

Причины повреждения:

Устойчивый низовой пожар 4-10 летней давности высокой интенсивности

#### Заселено (отработано) стволовыми вредителями:

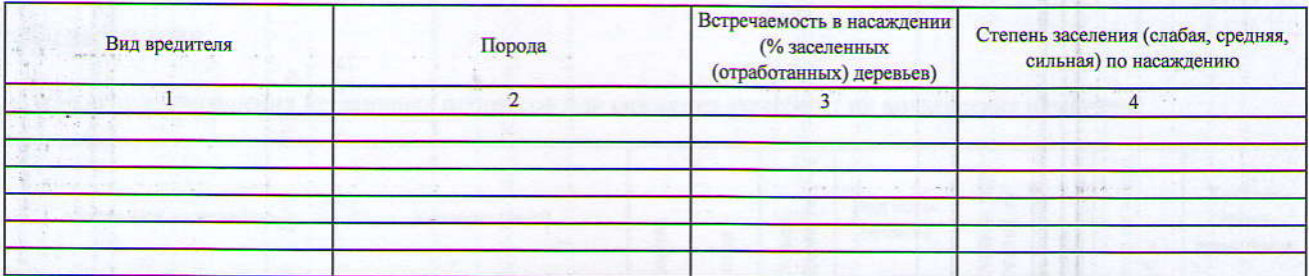

#### Повреждено огнем:

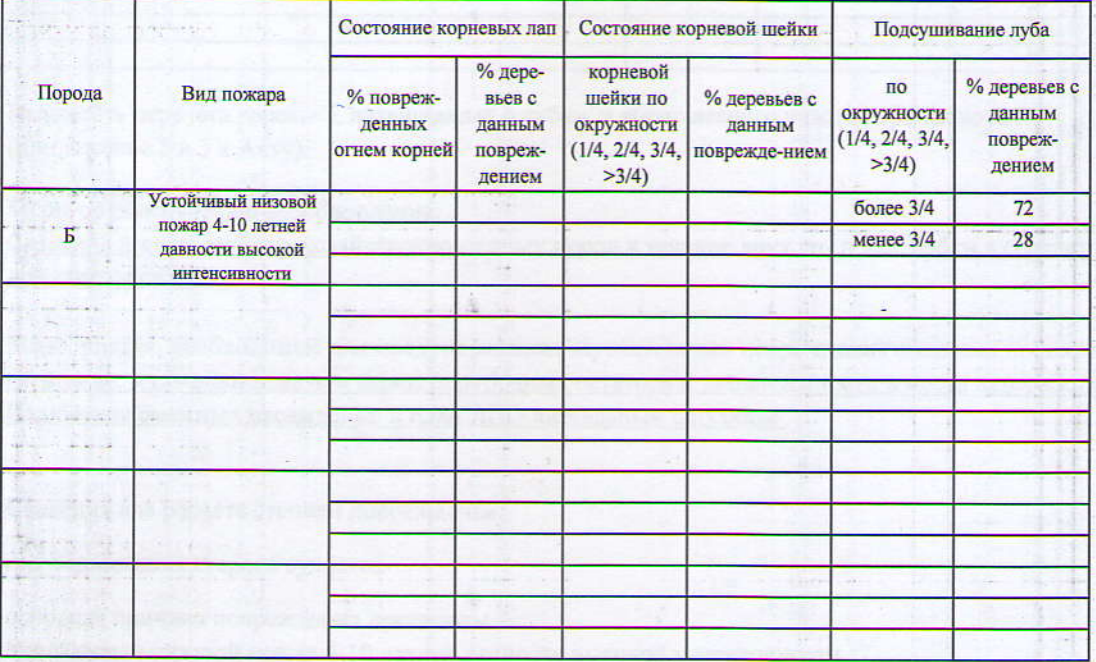

### Поражено болезнями:

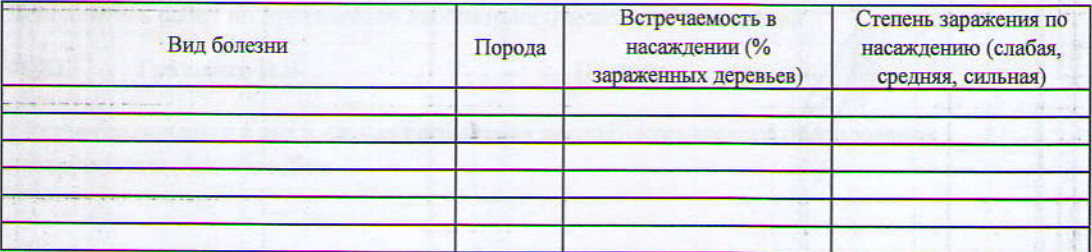

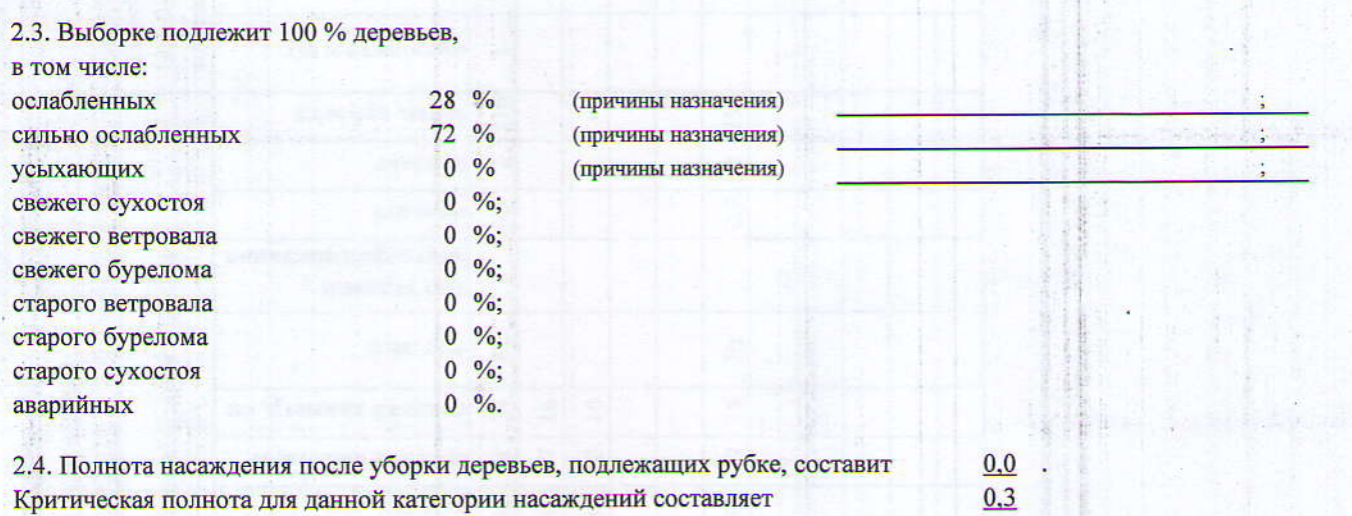

#### ЗАКЛЮЧЕНИЕ

С целью предотвращения негативных процессов или снижения ущерба от их воздействия назначено:

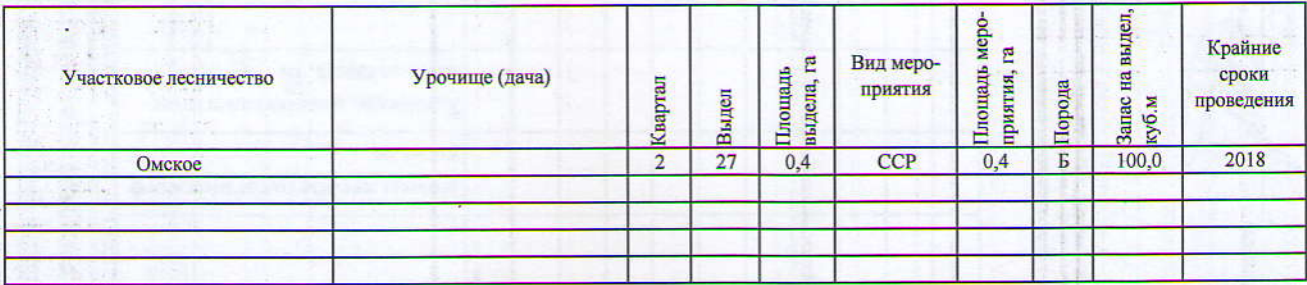

Ведомость перечета деревьев, назначенных в рубку, и абрис лесного участка прилагаются (приложение 2 и 3 к Акту).

Меры по обеспечению возобновления:

Создание лесных культур хозяйственно-ценных пород в течение двух лет после рубки в соответствии с проектом лесовосстановления

Мероприятия, необходимые для предупреждения заражения или повреждения смежных насаждений: Сжигание, мульчирование или вывоз порубочных остатков и захламленности в места переработки древесины Включение смежных насаждений в план ЛПО визуальным способом

Сведения для расчета степени повреждения:

год образования старого сухостоя

основная причина повреждения древесины

Устойчивый низовой пожар 4-10 летней давности высокой интенсивности

Дата проведения обследований

11.07.2017

Исполнитель работ по проведению лесопатологического обследования

Грищенко В.В. ФИО

Подпись

\* Раздел включается в акт в случае проведения лесопатологического обследования инструментальным способом

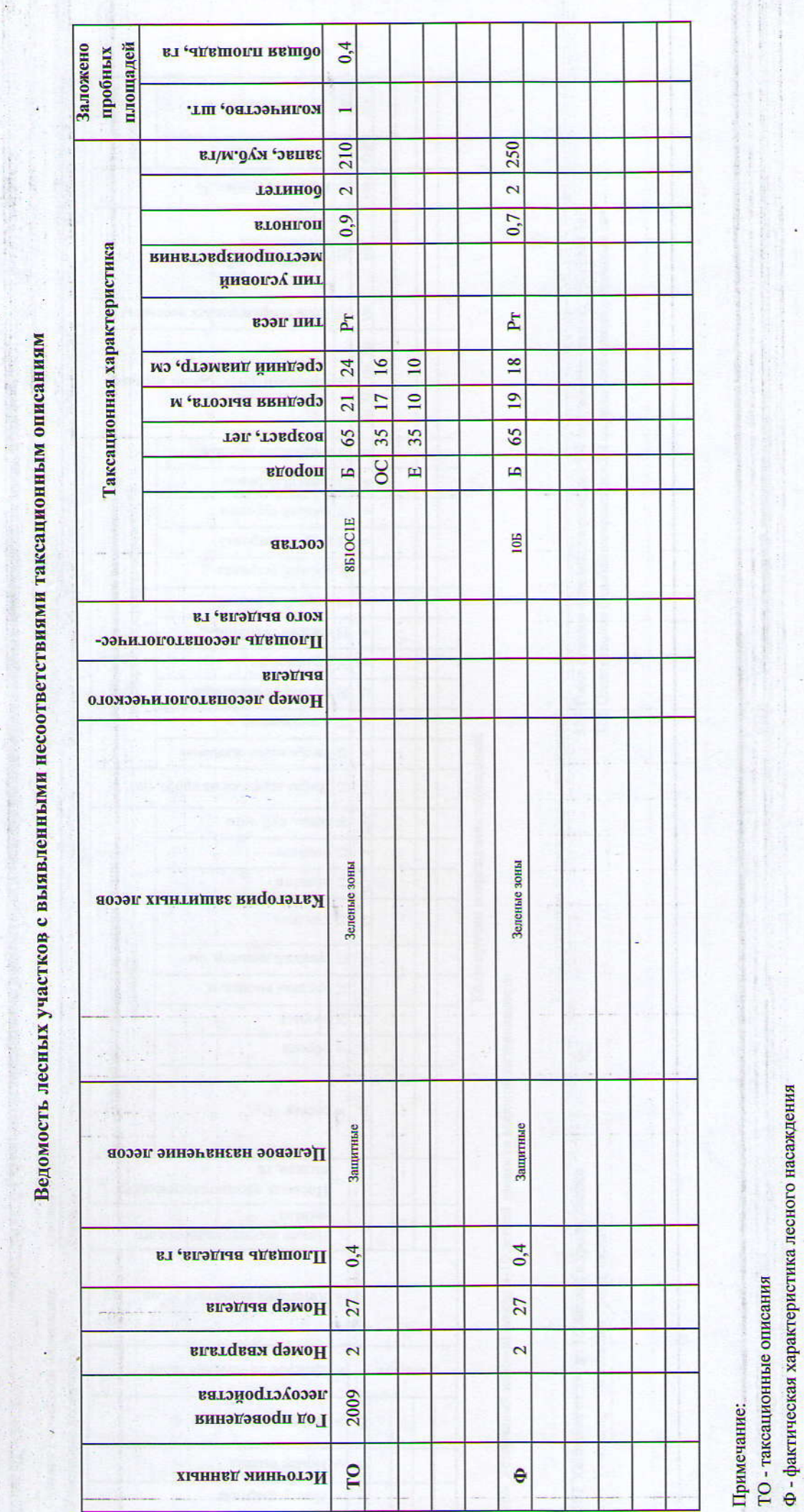

Исполнитель работ по проведению лесопатологического обследования:

ФИО Грищенко В.В.

ë

Подпись.

к акту лесопатологического обследования Приложение 1

к акту лесопатологического обследования

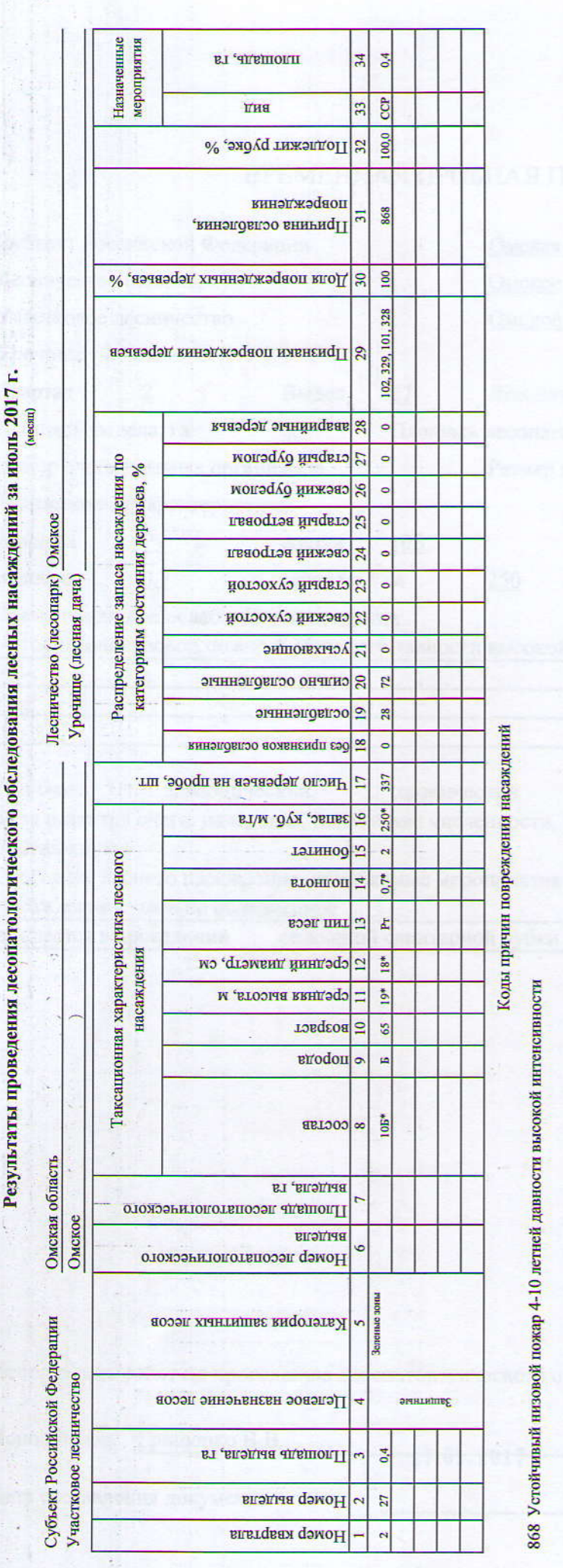

102 Усыхание от 1/4 до 1/2 ветвей в кроне, свежее 101 Усыхание <1/4 вствей в кроне, свежее

Коды признаков повреждения насаждений

329 Ожог стволов (камбий поврежден >3/4 окружности ствола), прошлых лет 328 Ожог стволов (камбий поврежден <3/4 окружности ствола), прошлых лет

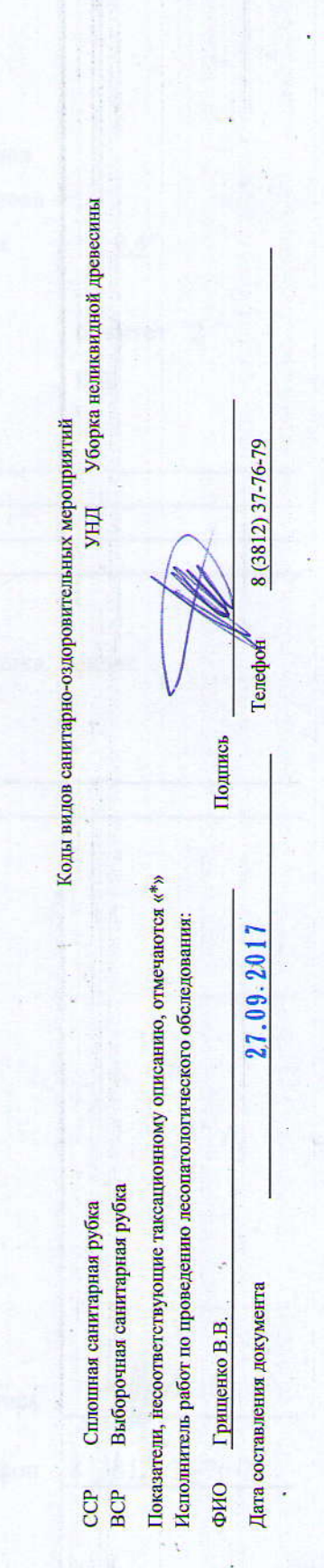

Приложение 1.1

Приложение 2 к акту лесопатологического обследования

## ВРЕМЕННАЯ ПРОБНАЯ ПЛОЩАДЬ №1

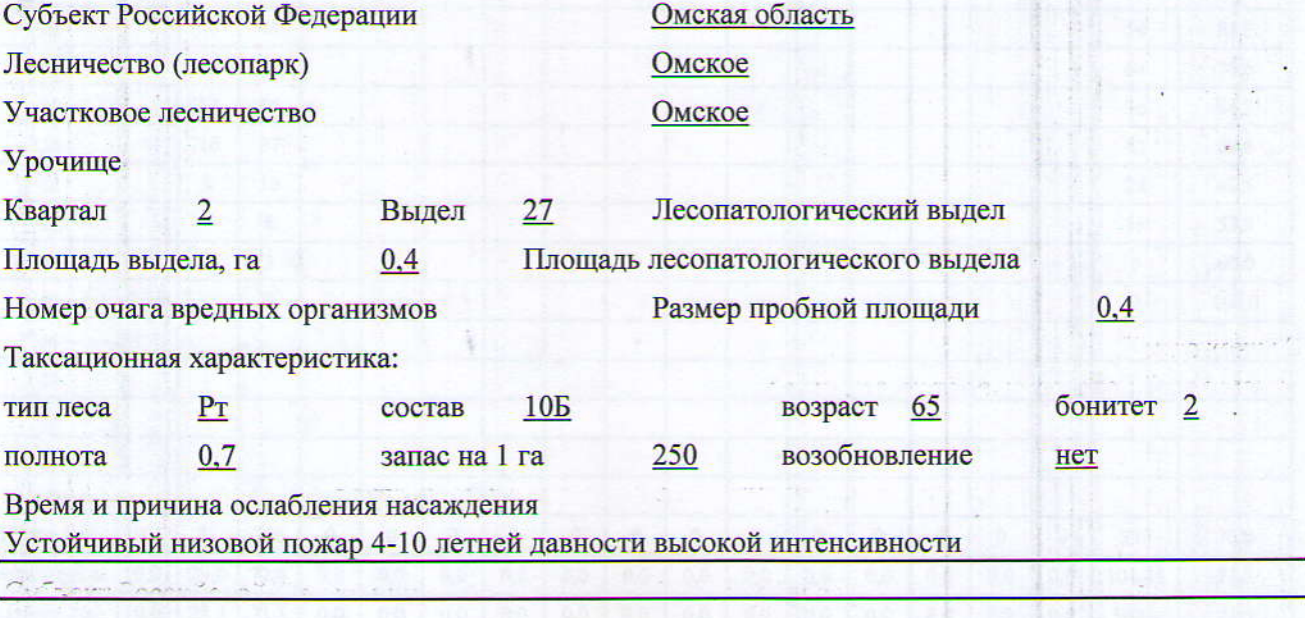

Тип очага: эпизодический, хронический (подчеркнуть) Фаза развития очага: начальная, нарастания численности, собственно вспышка, кризис (подчеркнуть) Состояние лесного насаждения, намечаемые мероприятия Насаждение сильно ослабленное

сплошной санитарной рубки нуждается в проведении

Исполнитель работ по проведению лесопатологического обследования:

27.09.2017

Исполнитель Грищенко В.В.

Подпись

Дата составления документа

Телефон

8 (3812) 37-76-79

# ВЕДОМОСТЬ ПЕРЕЧЕТА ДЕРЕВЬЕВ

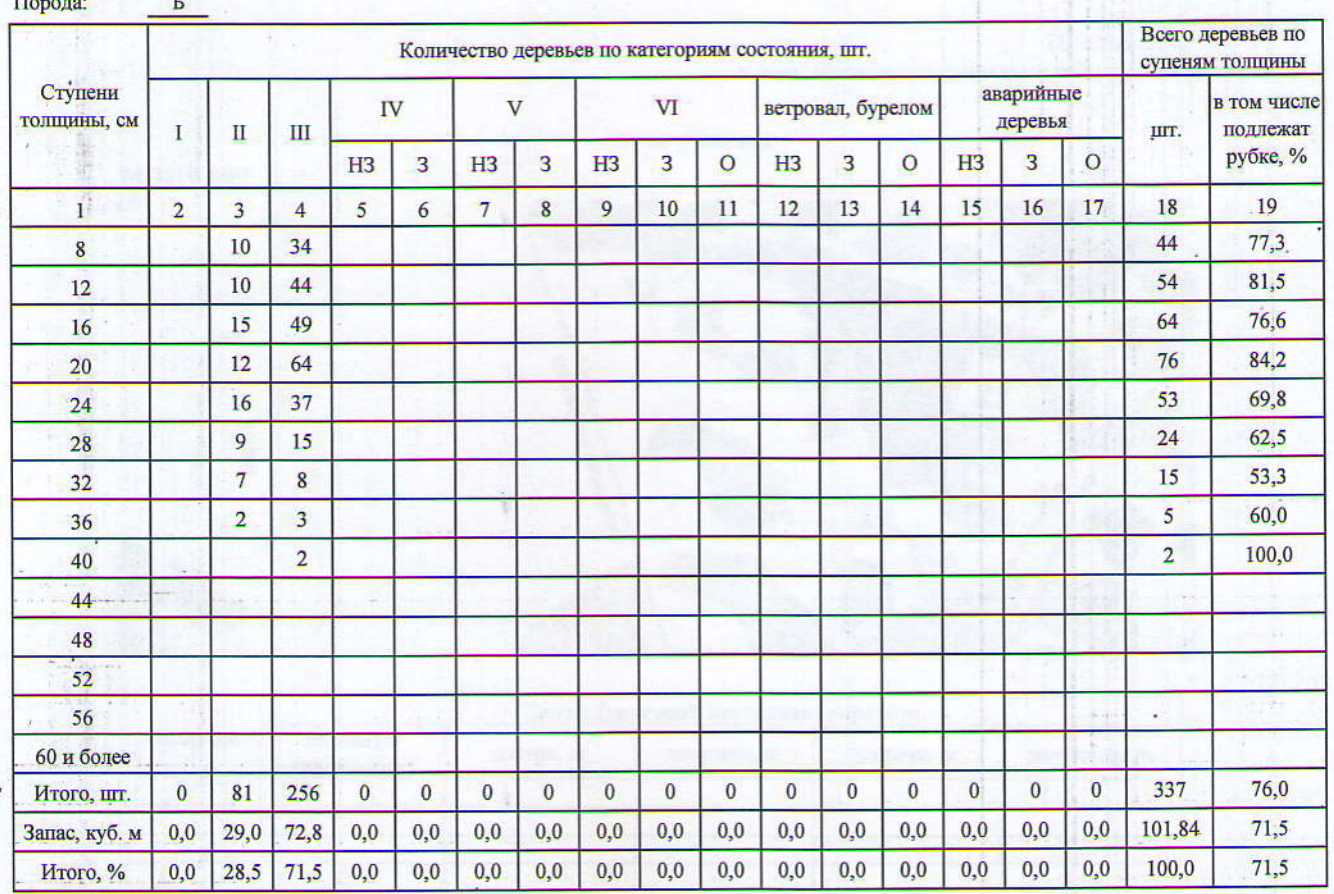

#### Порода:

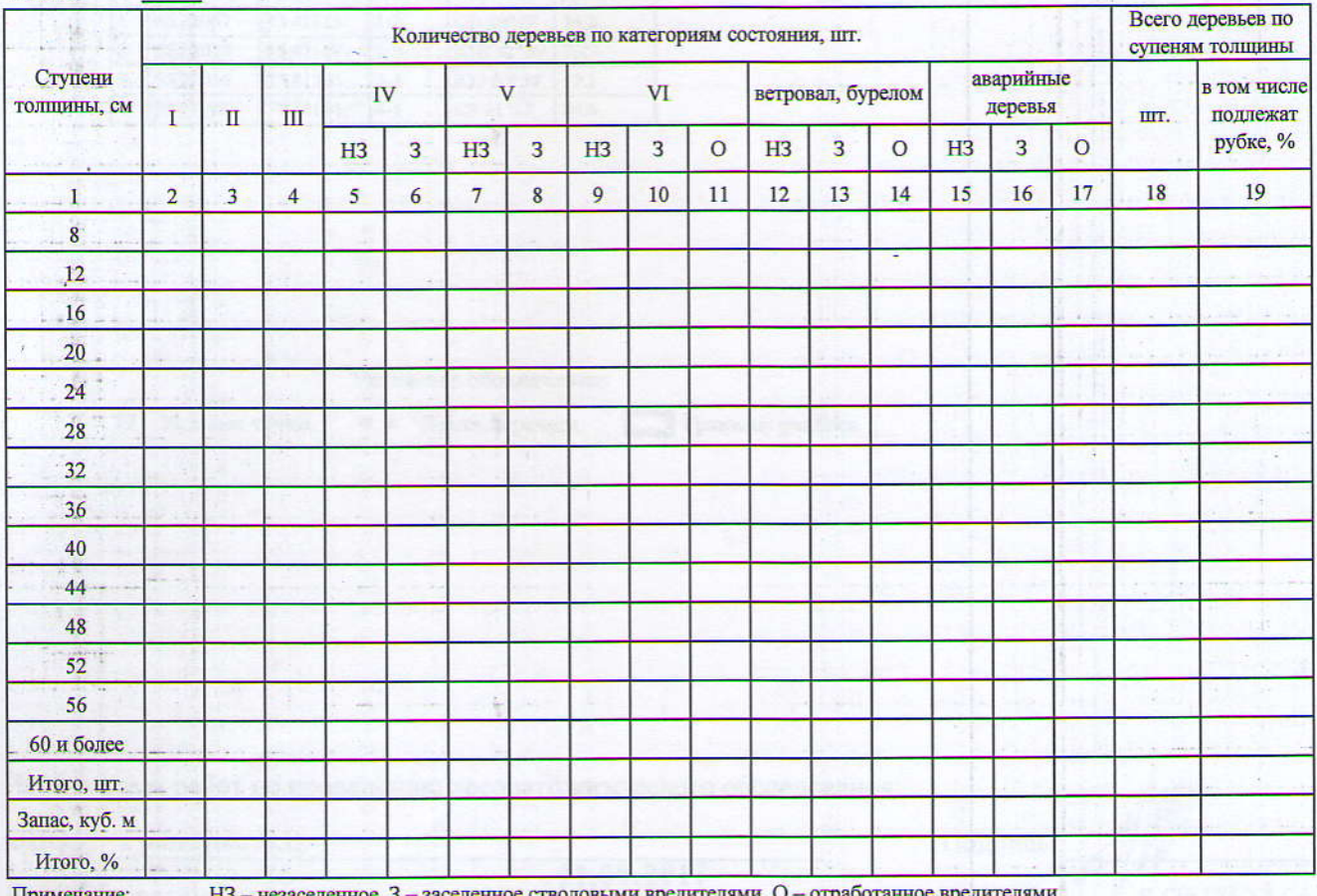

Приложение 3 к акту лесопатологического обследования

Абрис участка

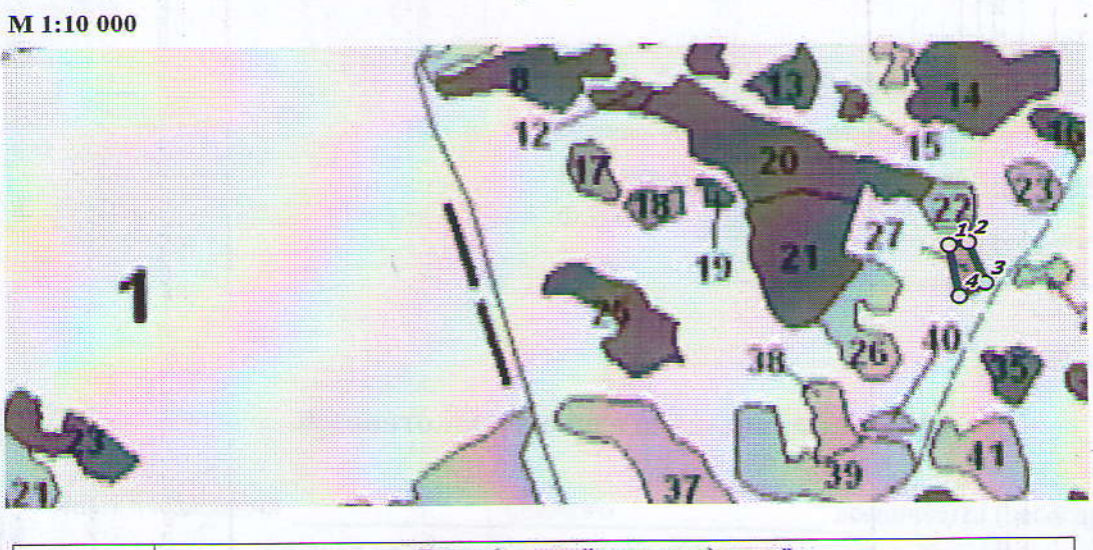

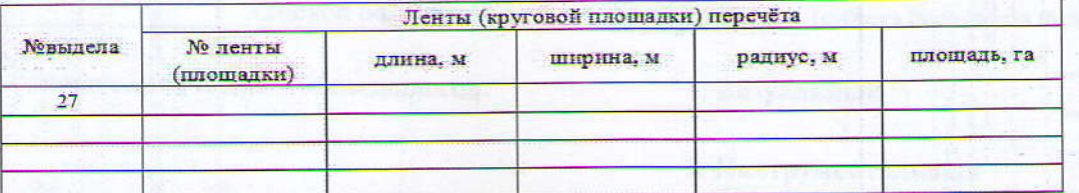

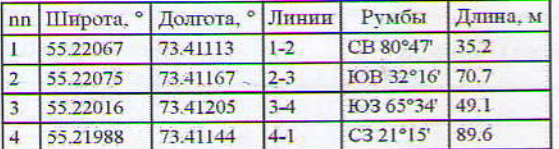

Условные обозначения:

О Упловые точки

• Пента перечета

Границы участка

Исполнитель работ по проведению лесопатологического обследования:

ФИО Грищенко В.В.

27.09.2017

Подпись 8 (3812) 37-76-79 Телефон

Дата составления документа

**STANDARD**